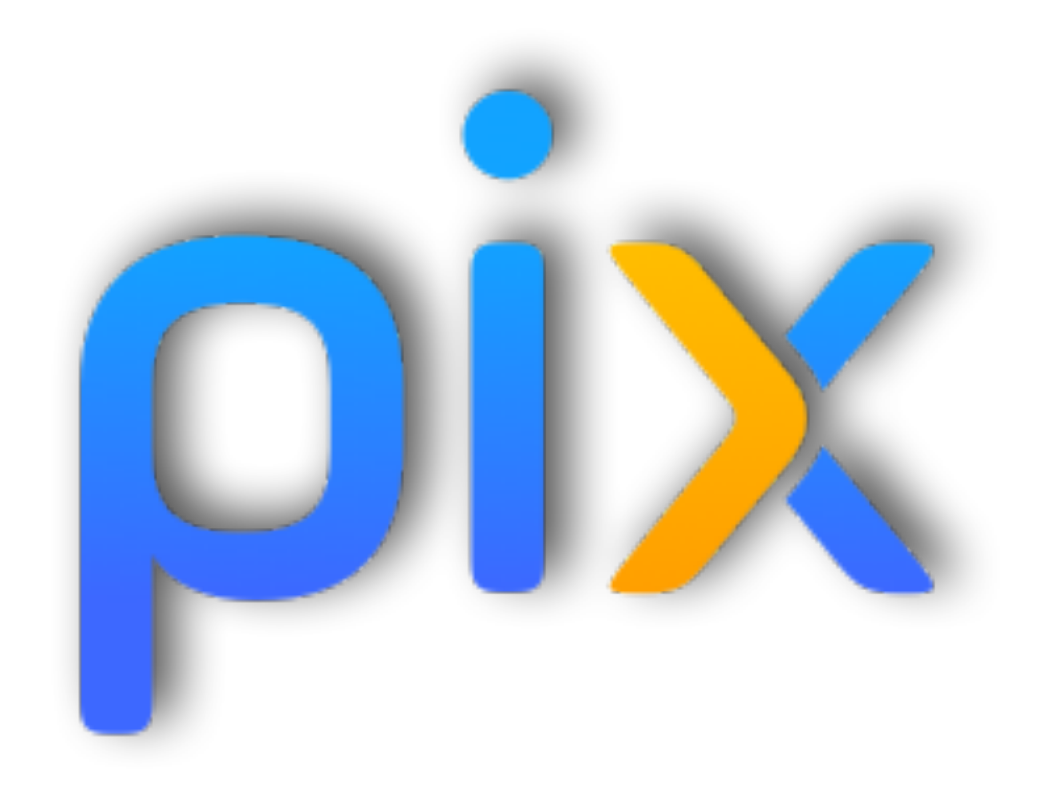

# **Objet ?**

# **« Aider chacun à se repérer et à cultiver ses compétences numériques tout au long de sa vie »**

**PIX est un nouveau service public en ligne d'évaluation, de développement, et de certification des compétences numériques.**

**PIX s'appuie sur le cadre de référence des compétences numériques (le CRCN), déclinaison du référentiel européen DIGCOMP ([tableau des compétences évaluées \[pdf\]\)](https://sguilloit.scenari-community.org/Pix-2/PIX_web/res/competences.pdf).**

**PIX est mis en place progressivement dans les collèges et les lycées au cours de l'année scolaire 2019-2020, en remplacement du B2i.** 

**La certification des compétences numériques des élèves sera obligatoire en 3ème et en terminale à partir de la rentrée scolaire 2020-2021.**

**[Décret n° 2019-919 du 30 août 2019 relatif au développement des compétences numériques dans l'enseignement scolaire](https://www.legifrance.gouv.fr/affichTexte.do;jsessionid=A18310A51365A6F5B9B2F1EF5F18CF06.tplgfr26s_3?cidTexte=JORFTEXT000039005162&dateTexte=&oldAction=rechJO&categorieLien=id&idJO=JORFCONT000039002401)** Dans l'enseignement scolaire, [Pìx] se substitue aux niveaux « école », « collège » et « lycée » du brevet informatique et internet (B2i)

**[Arrêté du 30 août 2019 relatif à la certification Pix des compétences numériques](https://www.legifrance.gouv.fr/affichTexte.do;jsessionid=A18310A51365A6F5B9B2F1EF5F18CF06.tplgfr26s_3?cidTexte=JORFTEXT000039005181&dateTexte=&oldAction=rechJO&categorieLien=id&idJO=JORFCONT000039002401)**

### Un service innovant

**1. Un apprentissage immersif :**

**Pour développer leurs compétences numériques et préparer les épreuves de certification, les élèves effectuent des tests de positionnement. Ils utilisent pour cela l'environnement numérique qui leur est familier (navigateur, tableur, traitement de texte...) pour effectuer** des recherches, résoudre des **problèmes, relever des défis, se confronter à des cas pratiques…**

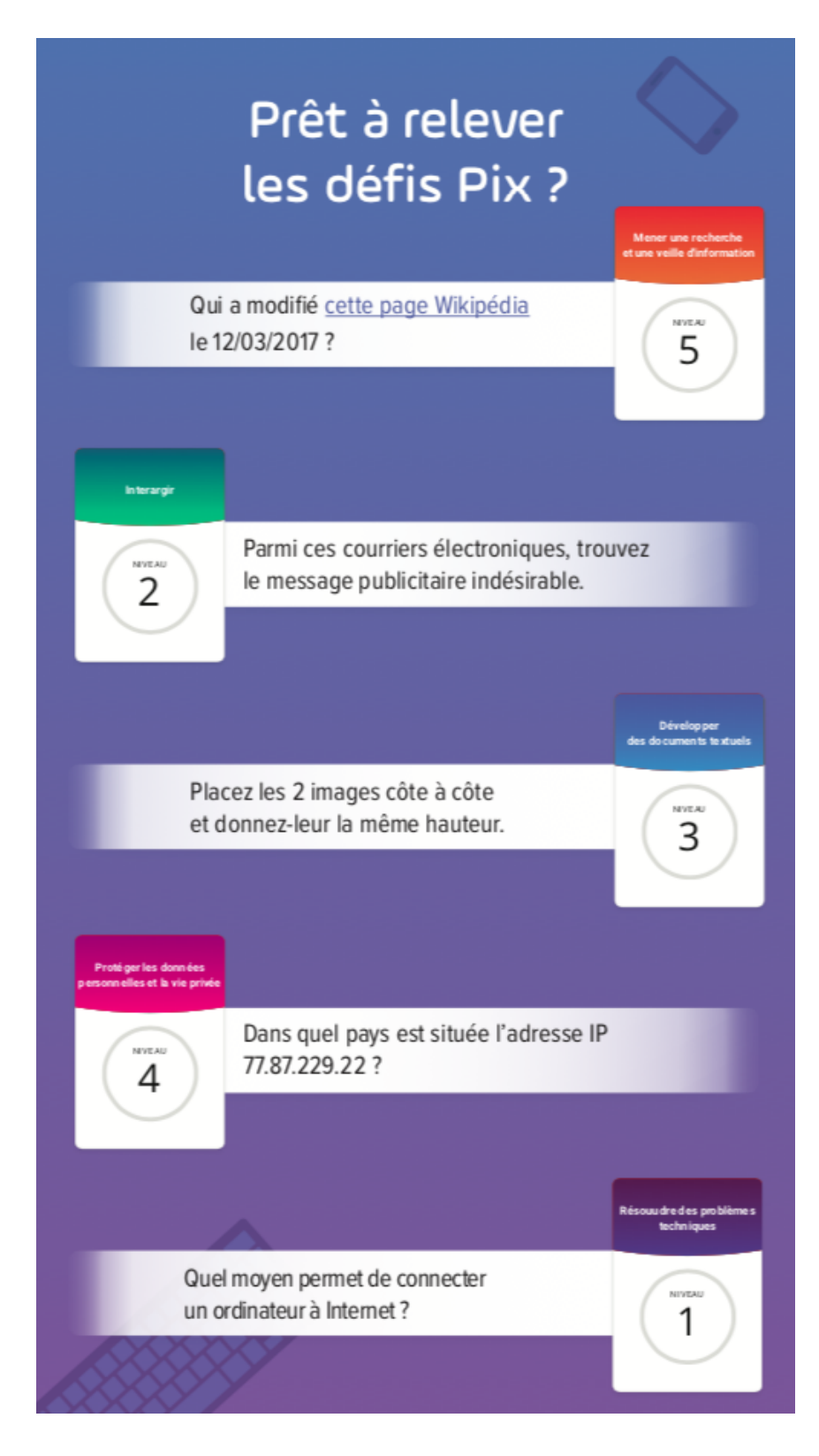

**2. Un apprentissage adaptatif :** 

**Un algorithme adapte la difficulté des tests en fonction des réponses données. Quel que soit son niveau de départ, réponse après réponse, pour maintenir sa motivation et valoriser son travail, l'élève bénéficie donc de tests personnalisés, adaptés à son niveau.**

#### **3. Une évaluation formative et positive :**

**Test après test, les élèves gagnent « des Pix » et font ainsi évoluer leur score (bilan global) et leur profil de compétences (bilan par compétence).**

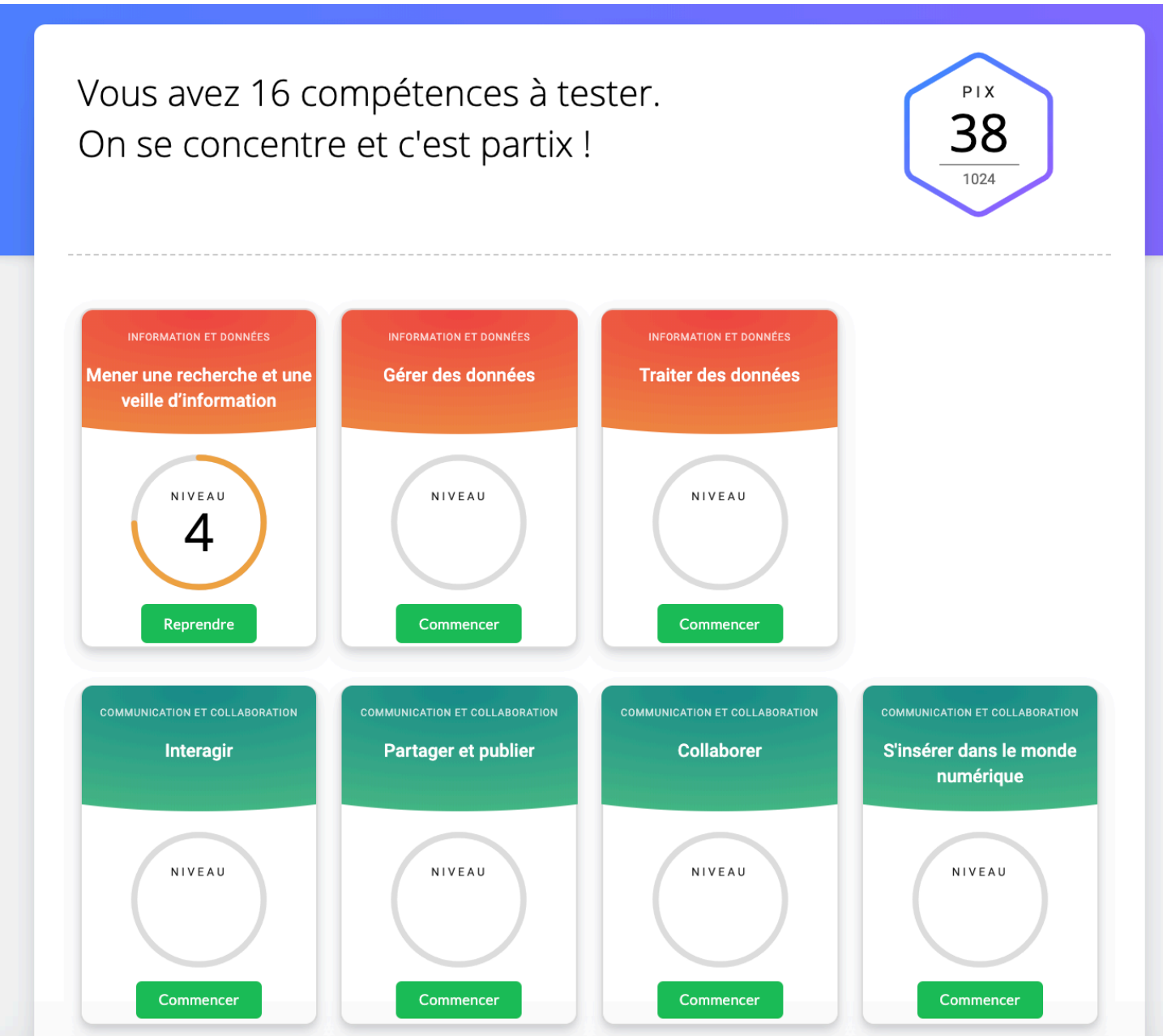

**Régulièrement, après chaque série de 5 questions, des conseils et des recommandations ciblées de formation sont donnés aux élèves afin qu'ils puissent progresser.**

**En cas d'échec, les élèves ont la possibilité de recommencer tout ou partie des tests de positionnement réalisés : options « Progresser » et « Remise à zéro ».**

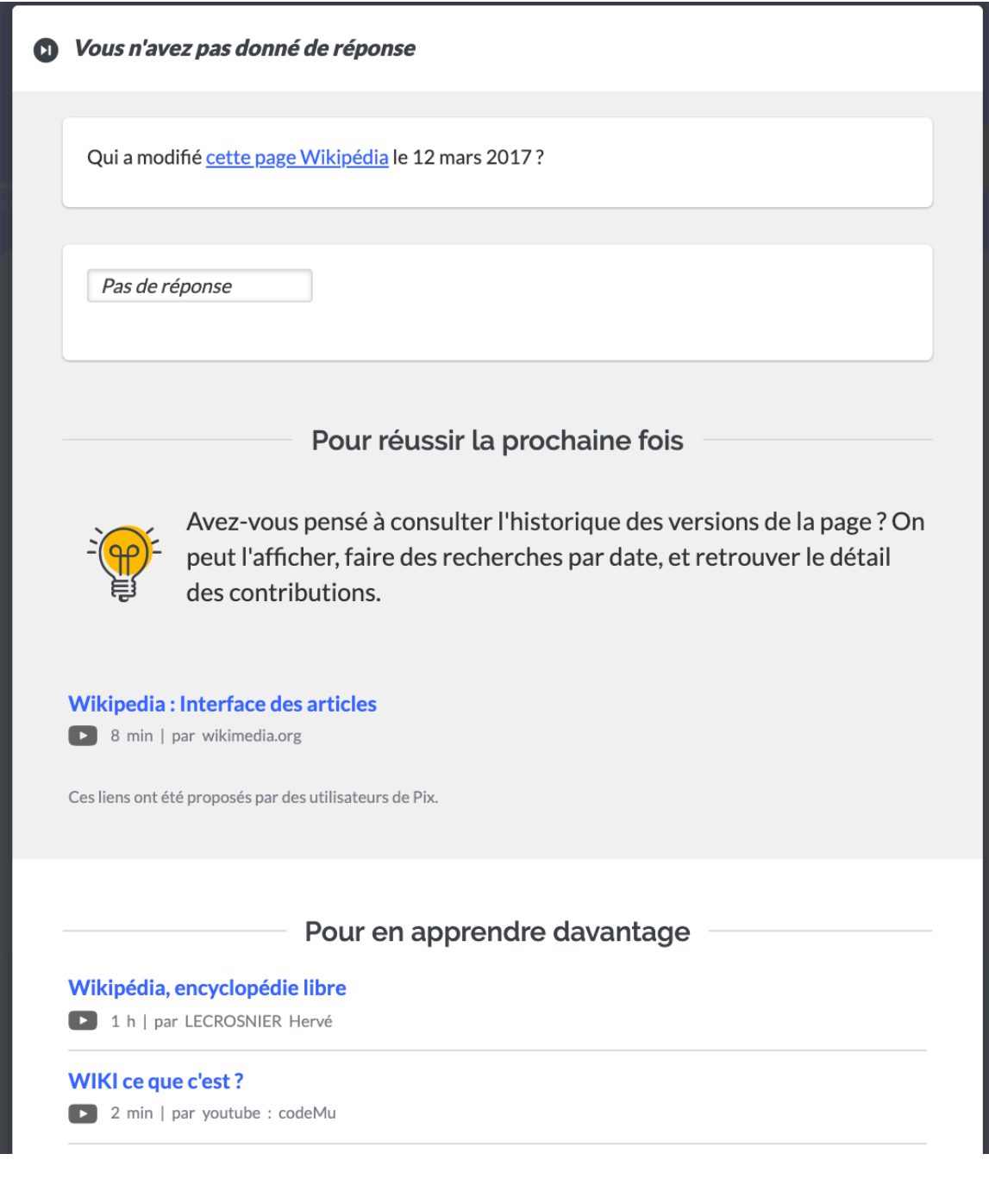

#### **4. Une certification reconnue par l'Etat et le monde professionnel :**

**La certification intervient en 3ème et en terminale. Les épreuves sont adaptées à chaque élève, elles correspondent au profil déterminé à l'issu des tests de positionnement.** 

**Les niveaux Pix donnent une vision synthétique de la maîtrise d'une compétence numérique :** 

- **- niveaux 1 et 2 : novice**
- **- niveaux 3 et 4 : indépendant**
- **- Niveaux 5 et 6 : avancé**
- **- Niveaux 7 et 8 (à venir) : expert**

**Note : afin de prendre en compte l'aspect évolutif des outils et pratiques numériques, la validité de la certification est limitée à 3 ans.** 

**Contrairement aux B2i et C2i, la certification Pix s'intègre dans une logique de formation continue. Elle est ouverte à tous : collégiens, lycéens mais aussi étudiants et actifs. Elle est inscrite à l'inventaire de [la CNCP](http://www.cncp.gouv.fr/) (Commission Nationale de la Certification Professionnelle) et a ainsi toute sa place sur un CV par exemple).** 

### **Pix Orga : tableau de bord des établissements**

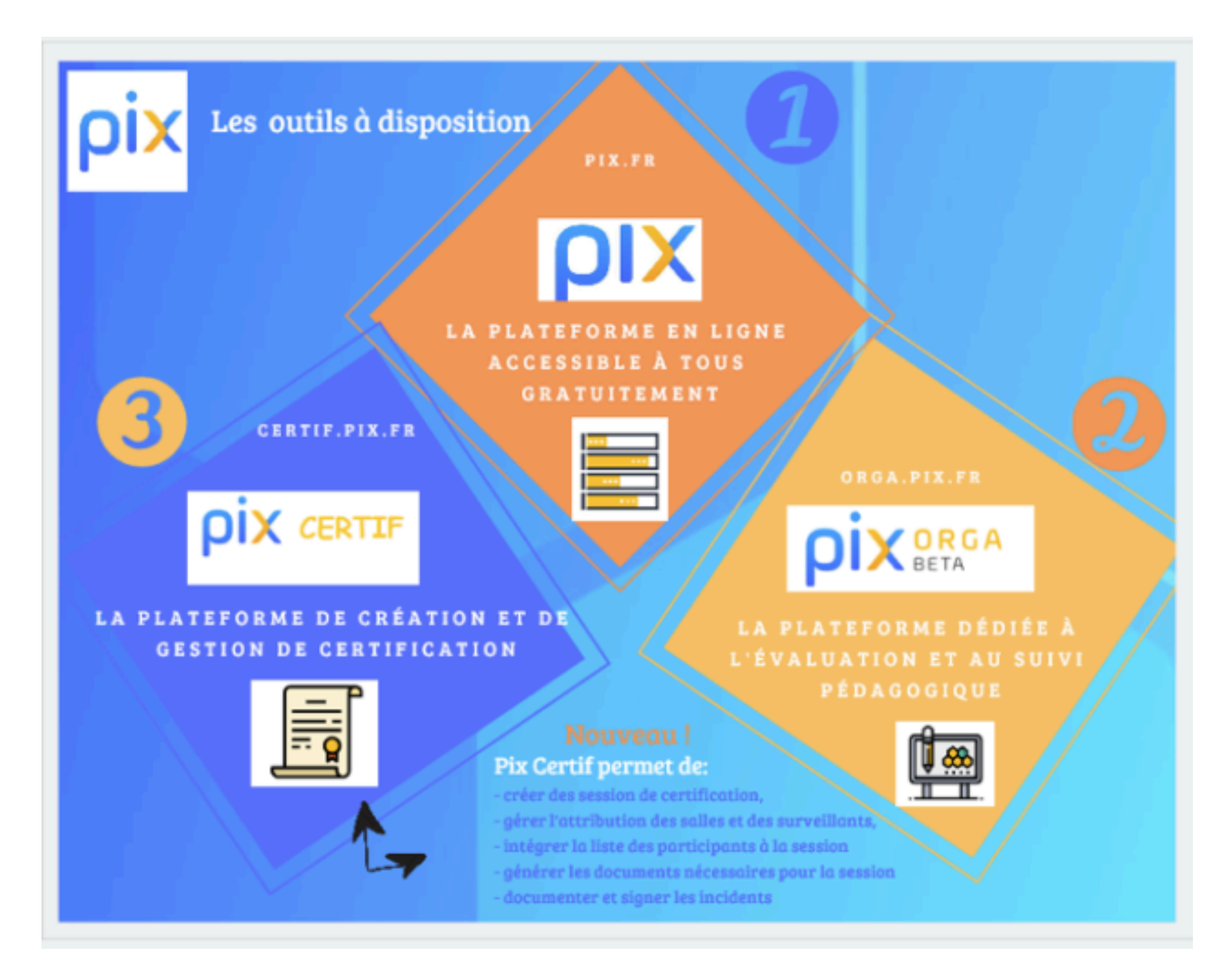

# **[Pix Orga](http://orga.pix.fr)**

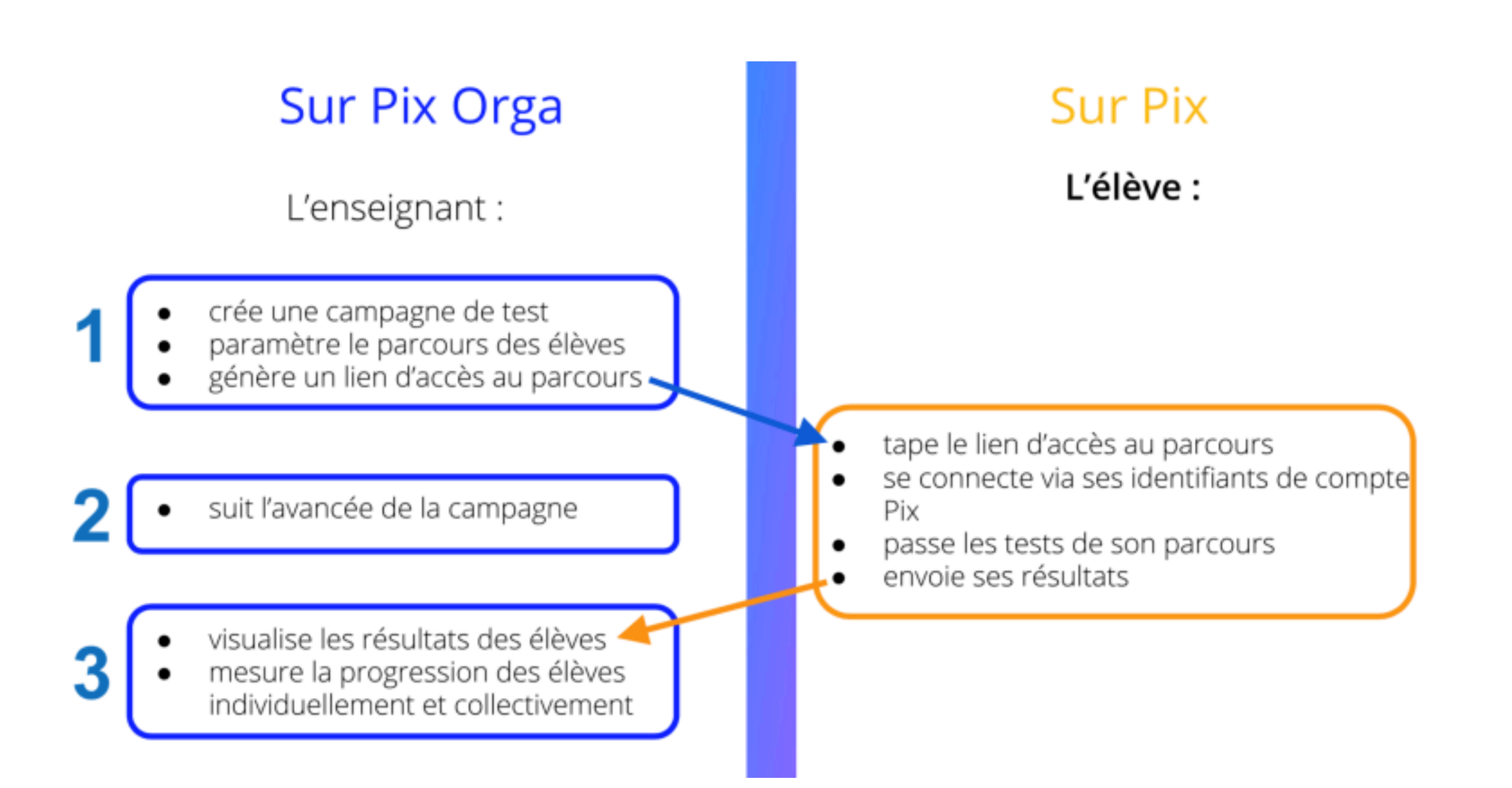

### **La création des comptes : administrateur, professeur, élève**

**1**

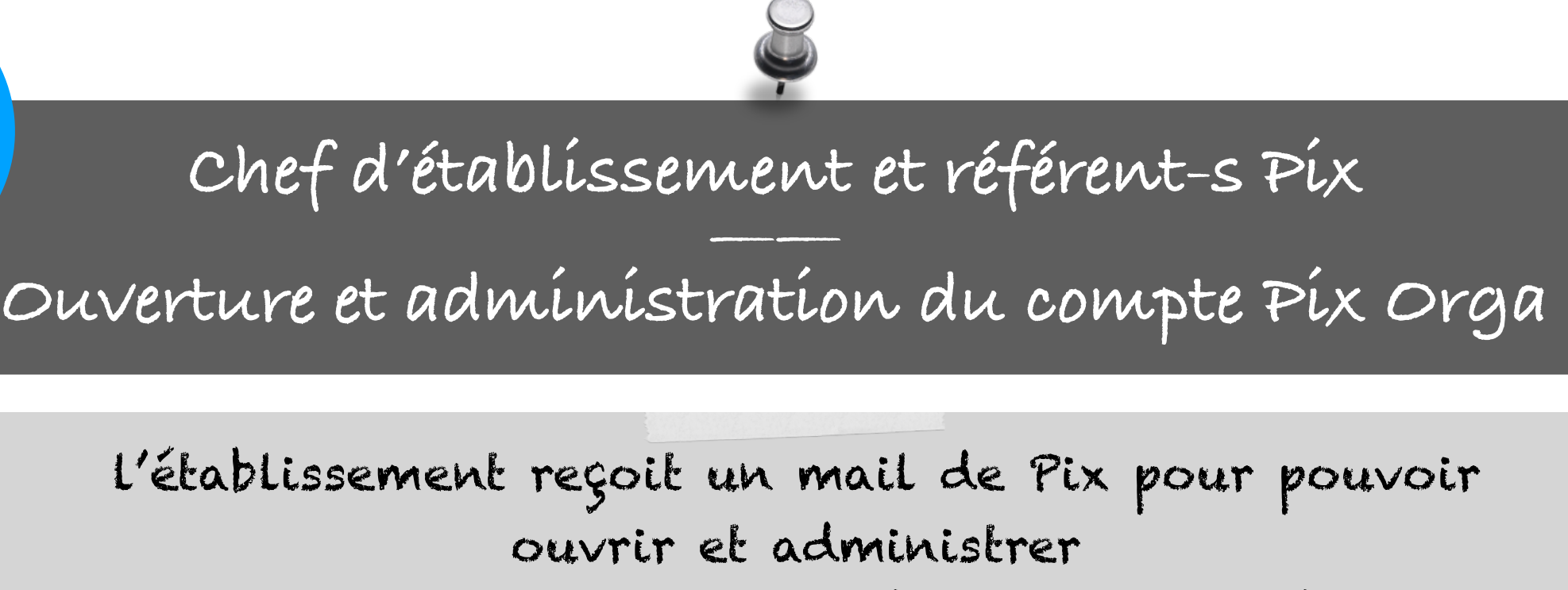

son espace sur la plateforme [orga.pix.fr](http://orga.pix.fr)

Le référent Pix crée son compte sur [pix.fr](http://pix.fr)  avec son mail professionnel

Depuis Pix Orga, le chef d'établissement invite le référent Pix à partir de son mail professionnel à devenir administrateur

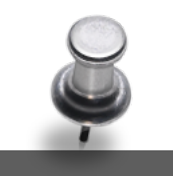

### **Professeurs**

**2**

### \_<br>\_\_\_\_\_\_\_\_<br>^ **Accès à pix.fr et à orga.pix.fr**

Les professeurs créent un compte sur pix.fr avec leur mail professionnel ([ac-cae](http://ac-caen.fr)[n.fr\)](http://pix.fr) 

Un administrateur de Pix Orga invite les professeurs à partir de leur mail professionnel à rejoindre la plateforme [orga.pix.fr](http://orga.pix.fr) 

Depuis orga.pix.fr, les professeurs peuvent créer des parcour[s de tests](http://orga.pix.fr) et suivre la progression des élèves

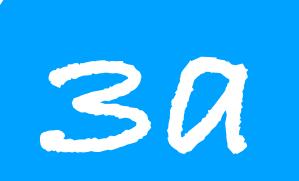

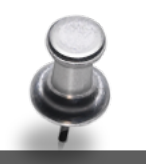

**Elèves - établissements avec GAR**

**—— Accès aux campagnes de tests depuis l'ENT**

Préalable : un administrateur importe dans Pix Orga la liste des élèves depuis Siècle (elevessansadresses.xml).

Les élèves accèdent à pix.frvia le menu « Media Centre » de l'ENT. En se connectant pou[r la 1r](http://pix.fr)e fois à Pix via le médiacentre, l'élève sera identifié et se verra automatiquement créé un compte Pix.

> Les élèves entrent le lien d'un parcours de test préparé par un professeur dans Pix Orga, lien fourni via l'ENT par exemple.

Les élèves effectuent les parcours de test. Ils développent ainsi leurs compétences numériques et s'auto-positionnent en vue de la certification

 $\bigcirc$ 

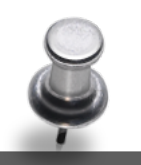

 **Elèves - comptes sans e-mail, hors GAR**

**3b**

**—— Accès aux campagnes de tests depuis pix.fr**

Préalable : un administrateur importe la liste des élèves depuis Siècle (elevessansadresses.xml) dans Pix Orga.

Les élèves se rendent sur pix.fr et entrent un code parcours fourni [par un](http://pix.fr) professeur directement dans l'espace dédié sur la page d'accueil.

Les élèves s'identifient en donnant leur nom, prénom et date de naissance (pas d'adresse mail à renseigner). La gestion des comptes élèves se fait dans Pix Orga.

Les élèves effectuent les tests de positionnement. Ils développent ainsi leurs compétences numériques et s'auto-positionnent en vue de la certification.

 $\bigcup$ 

## **Mise en œuvre dans les établissements**

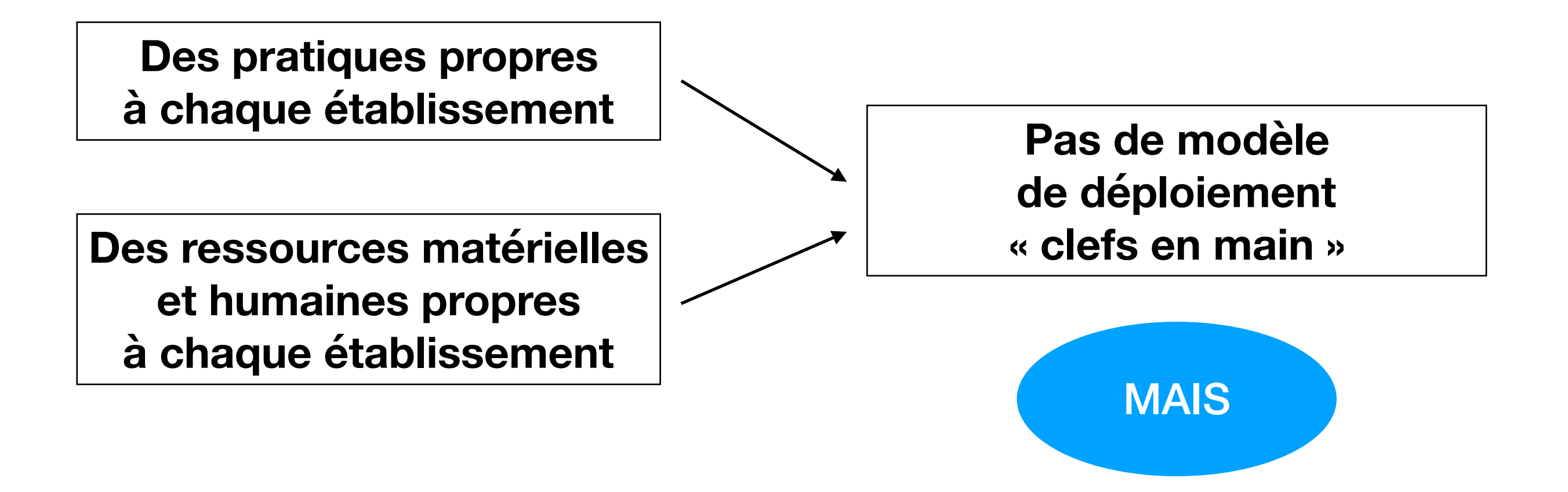

**Nécessité de mettre en place une stratégie de mise en œuvre autour des problématiques d'organisation interne, d'information, de suivi…** 

**Instance : Conseil pédagogique** 

Désignation d'un référent Pix : personne ressource pour **l'établissement (administrateur de Pix Orga…), personne relais pour la DANE pour tout ce qui touche au déploiement et à l'utilisation de Pix (inscription du référent dans le cours dédié dans l'ENT).**

**✓ Définition d'un calendrier en conseil pédagogique : choix des compétences évaluées en 4ème / 1ère, périodes et modalités de passation des tests de positionnement. (rappel : pour passer la certification, un élève doit s'être positionné sur au moins 5 compétences sur 16)**

- Information des parents sur la mise en place de Pix dans **l'établissement (leur préciser qu'ils peuvent eux aussi s'inscrire…)**
- **✓ Présentation de Pix aux élèves : prévoir une session d'une heure de découverte / début d'un premier parcours de positionnement pour l'ensemble des élèves de 4ème / 1ère.**
	- **✓ Suivi de la progression des élèves depuis Pix Orga (rythme, modalités)**

**[Test de démo A](https://app.pix.fr/assessments/2132189/challenges/recfwGXNg5TYWjoMb)**

**[Test de démo B](https://app.pix.fr/assessments/2132199/challenges/recdAv9GNMwO8LKWt)**

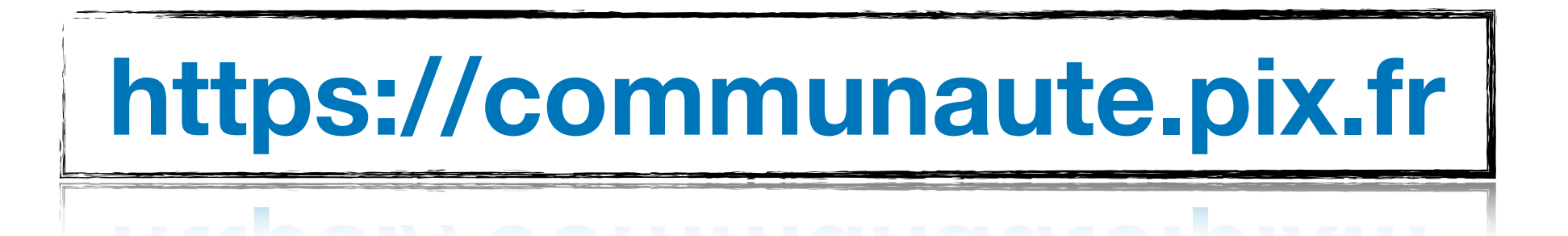